# **Afol Monza e Brianza**

Tre Venezie, 63 20821 Meda (MB) Tel: 3346242996 P.IVA 06413980969

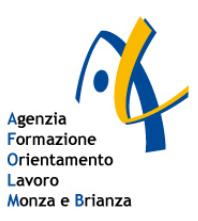

# **Atto diNomina dell'Addetto designato**

Afol Monza e Brianza nella persona delsuo legale rappresentante pro tempore in qualità di 'Titolare del Trattamento' dei dati personali, aisensi e per gli effetti dell' art.29 del Regolamento UE 2016/679 ed ex art.2-quaterdecies del D.Lgs 101/2018 con il presente atto NOMINA:

#### **Il Sig./Sig.ra Collaboratore SegreteriaGenerale**

ADDETTO designato al trattamento dei dati personali.

Tale nomina è in relazione alle operazioni di elaborazione di dati personali ai quali isoggetti Addetti hanno accesso nell'espletamento della funzione che è loro propria. In particolare non è consentito l'accesso a dati la cui conoscenza non è necessaria all'adempimento dei compiti affidati agli Addetti. In ottemperanza al GDPR, che regola il trattamento dei dati personali, laddove costituisce trattamento "qualunque operazione o complesso di operazioni, effettuati anche senza l'ausilio distrumenti elettronici, concernenti la raccolta, la registrazione, l'organizzazione, la conservazione, la consultazione, l'elaborazione, la modificazione, la selezione, l'estrazione, il raffronto, l'utilizzo, l'interconnessione, il blocco, la comunicazione, la diffusione, la cancellazione e la distruzione di dati, anche se non registrati in una banca di dati".

L'ambito di applicazione della presente nomina fa riferimento ai tipi di dati ed alle mansionisotto elencate:

#### **Addetto designato al trattamento dei dati personali**

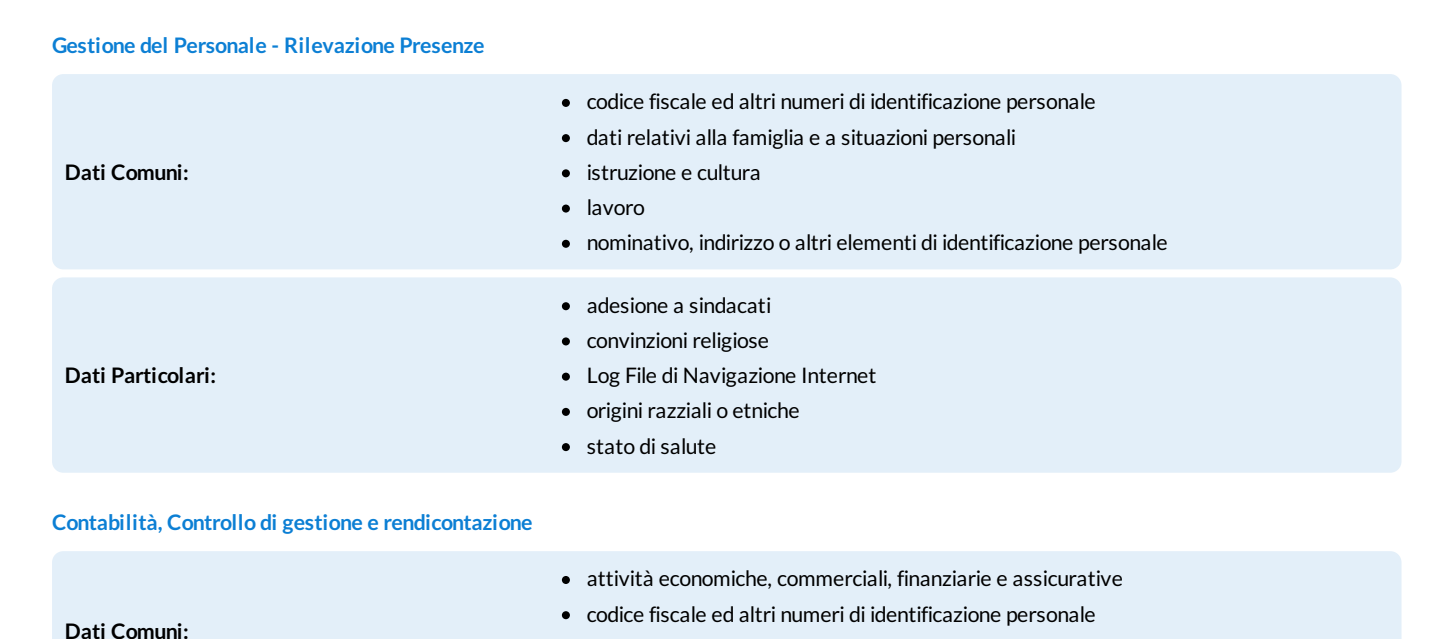

datirelativi allo svolgimento delle attività economiche dell'interessato. nominativo, indirizzo o altri elementi di identificazione personale

#### **Fornitori, beneficiari e patrimonio**

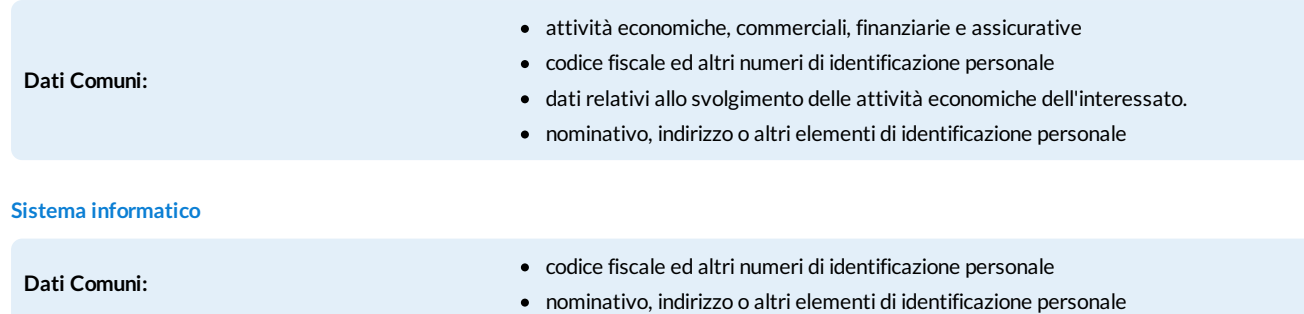

Particolare importanza rivestirà l'attenzione che verrà dedicata alle procedure indicate nelle istruzioni per l'Addetto (Allegato 1, codice 11377.3.313503.1443692) alle quali vi è l'obbligo di attenersiscrupolosamente. Vi è obbligo inoltre di prendere visione dei nominativi del personale autorizzato a trattare i datirelativi all'ambito a lei assegnato, siano essi titolare, responsabili o addetti (Documento "Elenco dei trattamenti e distribuzione deicompiti"). Come Addetto è tenuto a prenderne visione ed a comunicare alresponsabile eventuali inesattezze. Se il terminale o l'elaboratore elettronico di lavoro consentisse la connessione con altre banche dati, la sua nomina come addetto al trattamento comprenderà l'incarico di trattare anche i dati delle banche daticonnesse, nei limiti in cuiciò sarà necessario all'efficiente e corretto svolgimento delle Sue mansioni e sempre in conformità al profilo di autorizzazione e alle possibilità e procedure indicate nelle istruzioni per l'Addetto (Allegato 1).

Il presente incarico è strettamente collegato e funzionale alle mansionisvolte da ciascun addetto e necessario per lo svolgimento delle stesse e che, pertanto, non costituisce conferimento di nuova mansione o ruolo. L'Addetto dichiara di aver ricevuto, in Allegato 1, le istruzioni e si impegna, dopo averne presa visione, ad adottare tutte le misure necessarie alla loro attuazione. Dichiara, inoltre, di aver ricevuto, nell'Elenco dei trattamenti e distribuzione dei compiti, l'elenco deisoggetti autorizzati al trattamento dei dati personali e di esserne quindi a conoscenza. L'addetto dovrà osservare scrupolosamente tutte le istruzioni ricevute e le misure di sicurezza già in atto, o che verranno comunicate in seguito dal titolare o dal responsabile del trattamento. La Sua firma del presente incarico costituisce consapevole accettazione degli obblighi assunti.

Per accettazione

Collaboratore Segreteria Generale

# **Afol Monza e Brianza**

Tre Venezie, 63 20821 Meda (MB) Tel: 3346242996 P.IVA 06413980969

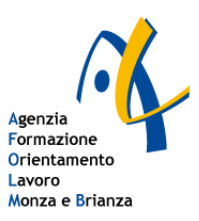

# **ISTRUZIONI PER L'ADDETTO**

# L'Art.29 Reg. UE 2016/679 definisce come addetti "le persone fisiche che sotto la responsabilità di un Titolare o di un **Responsabile agiscono accedendo a dati personali".**

Nell'ambito dicompetenza a lei assegnato nella Nomina dal Titolare o dal Responsabile, vengono sotto riportate le istruzioni a cui è tenuto ad attenersi nel trattamento di dati personali, in conformità alle normative vigentisulla Privacy.

# **PROCEDURE PER LA CLASSIFICAZIONEDEI DATI**

L'Addetto deve essere sempre in grado di individuare il tipo di dato che sta trattando secondo quanto stabilito dalla Legge. Qualora non fosse in grado, deve fare riferimento al Responsabile o al Titolare del Trattamento.

#### **La natura dei datitrattati**

Vengono riportate diseguito le definizioni e iriferimenti normativi per una più chiara comprensione:

- «dato personale»: qualsiasi informazione riguardante una persona fisica identificata o identificabile («interessato»);siconsidera identificabile la persona fisica che può essere identificata, direttamente o indirettamente, con particolare riferimento a un identificativo come il nome, un numero di identificazione, dati relativi all'ubicazione, un identificativo online o a uno o più elementi caratteristici della sua identità fisica, fisiologica, genetica, psichica, economica, culturale o sociale;
- «dati genetici»: i dati personalirelativi alle caratteristiche genetiche ereditarie o acquisite di una persona fisica che forniscono informazioni univoche sulla fisiologia o sulla salute di detta persona fisica, e che risultano in particolare dall'analisi di un campione biologico della persona fisica in questione;
- «dati biometrici»: i dati personali ottenuti da un trattamento tecnico specifico relativi alle caratteristiche fisiche, fisiologiche o comportamentali di una persona fisica che ne consentono o confermano l'identificazione univoca, quali l'immagine facciale o i dati dattiloscopici;
- «datirelativi alla salute»: i dati personali attinenti alla salute fisica omentale di una persona fisica, compresa la prestazione diservizi di assistenza sanitaria, che rivelano informazioni relative al suo stato di salute;

# **AFFIDAMENTO AGLI ADDETTI DI DOCUMENTI, CONTENENTI DATI PERSONALI, EMODALITÀ DAOSSERVARE PER LA CUSTODIA DEGLI STESSI**

TRATTAMENTOSENZA L'AUSILIODI STRUMENTI ELETTRONICI

Per il trattamento dei documenti cartacei rispettare sempre le indicazioni del Titolare o del Responsabile in merito agli archivi a cui poter accedere e ai documentiche è possibile trattare: non trattare nessun documento al di fuori delle autorizzazioni.

Una volta presi in carico, gli atti e i documenti, contenenti dati personali, non devono essere lasciati liberi di vagare senza controllo ed a tempo indefinito per gli uffici, ma occorre provvedere in qualche modo a controllarli e custodirli, per poirestituirli al termine delle operazioni affidate.

In caso di affidamento di atti e documenti contenenti dati di categorie particolari, il controllo e la custodia devono avvenire in modo tale, che ai dati non accedano persone prive di autorizzazione. A tale fine, è quindi necessario dotarsi di cassetti con serratura, o di altri accorgimenti aventi funzione

equivalente, nei quali riporre i documenti contenenti dati sensibili o giudiziari prima di assentarsi dal posto di lavoro, anche temporaneamente (ad esempio, per recarsi in mensa). In mancanza di tali strumenti sollecitare la Direzione affinché provveda.

Assicurare l'accesso a tali archivi alle sole persone autorizzate da specifico e scritto profilo di autorizzazione ricordando loro di non abbandonare mai tali documenti e diriconsegnarli non appena terminato l'incarico che ne ha determinato il trattamento.

Qualora si debbano utilizzare anche nei giorni successivi i documenti potranno essere riposti in tali cassetti al termine della giornata di lavoro. Al termine del trattamento dovranno invece essere restituiti all'archivio.

# **I SISTEMI INFORMATICI AZIENDALI**

Il personalcomputer (fisso omobile) ed irelativi programmi e/o applicazioni affidati al dipendente sono, come è noto, strumenti di lavoro, pertanto: tali strumenti vanno custoditi inmodo appropriato e possono essere utilizzatisolo per fini professionali (in relazione, ovviamente alle mansioni assegnate) e non per scopi personali, tanto meno per scopi illeciti; debbono essere prontamente segnalati all'azienda il furto, danneggiamento o smarrimento di tali strumenti.

Poiché in caso di violazioni contrattuali e giuridiche, sia l'azienda, sia il singolo lavoratore sono potenzialmente perseguibili con sanzioni, anche di natura penale, l'azienda verificherà, nei limiti consentiti dalle norme legali e contrattuali, il rispetto delle regole, l'integrità del proprio sistema informatico e la coerenza delle sue configurazioni e deisuoi archivicon le finalità aziendali. In questo contesto l'azienda potrà per necessità disicurezza aziendale o per esigenze dicontinuità della normale attività lavorativa, accedere agli archivi dicorrispondenza elettronica o ai file di log riservati alla tracciatura degli eventi diconnessione.

# **Utilizzo del personalcomputer**

- é consentito installare programmi provenienti dall'esterno solo se espressamente autorizzati dal Titolare o dal Responsabile; non è consentito scaricare file dalla rete o contenuti in supporti magnetici e/o ottici non aventi alcuna attinenza con la propria prestazione lavorativa;
- non è consentito utilizzare strumentisoftware e/o hardware atti ad intercettare, falsificare, alterare o sopprimere ilcontenuto dicomunicazioni e/o documenti informatici; non è consentita l'installazione sul proprio PC dimezzi dicomunicazione propri (come ad esempio imodem);
- non è consentito condividere file, cartelle, hard disk o porzioni di questi del proprio computer, per accedere a servizi non autorizzati di peer to peer al fine discaricare materiale elettronico tutelato dalle normative sul Diritto d'Autore (software, file audio, film, etc.);
- i Personal Computer "stand alone" o in rete sono aree dicondivisione di informazionistrettamente professionali e non possono in alcunmodo, essere utilizzate perscopi diversi. Pertanto, qualunque file che non sia legato all'attività lavorativa non può essere dislocato, nemmeno per brevi periodi, in queste unità; l'azienda siriserva la facoltà di procedere alla rimozione di ogni file o applicazione che riterrà essere pericolosi per la sicurezza del sistema ovvero acquisiti o installati in violazione delle presenti istruzioni.

# **Utilizzo di internet**

- non è consentito navigare in siti non attinenti allo svolgimento delle mansioni assegnate;
- a maggior ragione non è consentito navigare in sitiche accolgono contenuticontrari alla morale e alle prescrizioni di Legge;
- non è inoltre consentito navigare in sitiche possano rivelare una profilazione dell'individuo relativa a dati 'particolari' aisensi del Reg. UE 2016/679: quindisiti la cui navigazione palesi elementi attinenti alla fede religiosa, alle opinioni politiche e sindacali del dipendente o le sue abitudini sessuali;
- non è consentita l'effettuazione di ogni genere di transazione finanziaria ivicomprese le operazioni diremote banking, acquisti on-line e simili, salvo casi direttamente autorizzati dal Titolare o dal Responsabile del Trattamento e con ilrispetto delle normali procedure di acquisto;
- non è consentito lo scarico disoftware gratuiti trial, freeware e shareware prelevati da siti Internet, se non espressamente autorizzato dal Titolare o dal Responsabile;
- non è consentito lo scarico dimateriale elettronico tutelato dalle normative sul Diritto d'Autore (software, file audio, film, etc.) né attraverso Internet né attraverso servizi di peer to peer;
- è vietata ogni forma diregistrazione a siti icuicontenuti non siano legati all'attività lavorativa;
- non è permessa la partecipazione durante l'orario di lavoro, permotivi non professionali a Forum e giochi in rete pubblica, l'utilizzo dichat line, di bacheche elettroniche e le registrazioni in guest book anche utilizzando pseudonimi (o nicknames);
- non è consentita la memorizzazione di documenti informatici di natura oltraggiosa e/o discriminatoria persesso, lingua, religione, razza, origine etnica, opinione e appartenenza sindacale e/o politica.

## **Utilizzo delservizio di posta elettronica**

Nel precisare che anche la posta elettronica è uno strumento di lavoro, siritiene utile segnalare che:

- non è consentito utilizzare la posta elettronica (interna ed esterna) permotivi non attinenti allo svolgimento delle mansioni assegnate;
- non è consentito inviare omemorizzare messaggi (interni ed esterni) di natura oltraggiosa e/o discriminatoria persesso, lingua, religione, razza, origine etnica, opinione e appartenenza sindacale e/o politica;
- la posta elettronica diretta all'esterno della rete informatica aziendale può essere intercettata da estranei, e dunque, non deve essere usata per inviare informazioni, dati o documenti di lavoro "strettamente Riservati";
- non è consentito l'utilizzo dell'indirizzo di posta elettronica aziendale per la partecipazione a dibattiti, Forum omail-list;solo in questo ultimo caso è possibile, previa autorizzazione per la verifica della validità dell'emittente, iscriversi a servizi di informazione strettamente inerenti all'attività aziendale;
- nelcaso esista un dominio di proprietà aziendale (es.: nomeazienda.it ) al quale sia collegato un servizio di posta e la relativa casella (es.: rossi@nomeazienda.it), non è consentito utilizzare webmail esterni, ovvero caselle di posta elettronica non appartenenti al dominio o ai dominii aziendali salvo diversa ed esplicita autorizzazione.

# **MODALITÀ PER ELABORARE E CUSTODIRE LE PASSWORD**

Le credenziali di autenticazione sono assolutamente personali e non cedibili, per nessuna ragione.

Se si è in possesso di più credenziali di autenticazione, fare attenzione ad accedere ai dati unicamente con la credenziale relativa al trattamento in oggetto.

Rispettare l'ambito dicompetenza (i daticui poter accedere) ed il profilo di autorizzazione (tipi di trattamento consentito) indicate nella propria Nomina ad Addetto.

Nel caso in cui sia prevista la figura del custode delle copie credenziali, è necessario trascrivere una copia della propria parola chiave e consegnarla in busta chiusa (meglio se sigillata) all'Addetto od alresponsabile incaricato alla loro custodia. Fare riferimento al Titolare od al Responsabile per i dettagli operativi della procedura.

Elaborare le password seguendo le istruzioni sotto riportate.

#### **SCELTADELLE PASSWORD**

Il più semplice metodo per l'accesso illecito a un sistema consiste nell'indovinare la password dell'utente legittimo. In molti casi sono stati procurati seri danni alsistema informativo a causa di un accesso protetto da password "deboli". La scelta di password "forti" è, quindi, parte essenziale della sicurezza informatica.

### **COSANON FARE**

- · NON dica a nessuno la sua password. Ricordi che lo scopo principale per cui usa una password è assicurare che nessun altro possa utilizzare le sue risorse o possa farlo a suo nome.
- NON scriva la password in nessun posto in cuiche possa essere letta facilmente, soprattutto vicino alcomputer.
- Quando immette la password NON faccia sbirciare a nessuno quello che sta battendo sulla tastiera.
- NON scelga password che si possano trovare in un dizionario. Su alcunisistemi è possibile "provare" tutte le password contenute in un dizionario per vedere quale sia quella giusta.
- NON creda che usare parole straniere renderà più difficile il lavoro discoperta, infattichi vuole scoprire una password è dotato dimolti dizionari delle più svariate lingue.
- NON usi il suo nome utente. È la password più semplice da indovinare.
- NON usi password che possano in qualche modo essere legate a leicome, ad esempio, ilsuo nome, quello disua moglie/marito, dei figli, delcane, date di nascita, numeri di telefono etc.

#### **COSA FAREOBBLIGATORIAMENTE**

- la password deve essere composta da almeno otto caratteri o, se ilsistema non l'accetta, da un numero dicaratteri pari a quello consentito dal sistema; è buona norma che, di questi caratteri, da un quarto alla metà siano di natura numerica;
- l'Addetto deve provvedere a modificare la password immediatamente, non appena la riceve per la prima volta, da chi amministra ilsistema;
- la password deve essere modificata dall'Addetto almeno ogni 6 mesi;
- se il trattamento riguarda datisensibili o giudiziari la password deve essere modificata almeno ogni tre mesi ;

### **COSA FARE PRATICAMENTE**

#### **Utilizzare più di una parola e creare password lunghe**

A volte è più semplice ricordare una frase completa disenso compiuto piuttosto che una parola complicata, e questa tecnica oltre a facilitare la memorizzazione migliora la sicurezza stessa della parola chiave: la lunghezza influisce sulle difficoltà di individuazione e ciconsente di utilizzare lo "spazio" tra una parola e l'altra come ulteriore elemento da intercettare.

Inoltre è bene sapere che diversistrumenti di intercettazione presumono che le password non siano formate da più di 14 caratteri, e quindi, anche senza complessità, le password molto lunghe (da 14 a 128 caratteri) possono rappresentare un ottima protezione contro possibili violazioni. Non tutti i software sono tuttavia in grado di accettare password superiori a 14 caratteri: ad esempio isistemi operativi Windows 95 98 e Me non oltrepassano questo limite.

#### **Utilizzare numeri e simboli al posto dicaratteri**

Non limitarsi alle sole lettere ma, dove possibile, utilizzare l'ampia gamma diminuscole/maiuscole, numeri e simboli a disposizione sulla propria tastiera:

- Caratteri minuscoli: a, b, c,...
- Caratterimaiuscoli: A, B, C,...
- $\bullet$  Caratteri numerici: 0,1,2,3,4,5,6,7,8,9
- Caratteri non alfanumerici:  $(<, . , .$ ) ` ~ ! \$ % ^ ; \* + = | \ { @ # } [ / ] : ; " '?

Non inserirli alla fine di una parola nota come ad es.:"computer987". In questo caso la password può essere identificata abbastanza facilmente: la parola "computer" è inclusa in molti dizionari contenenti nomi comuni e quindi dopo aver scoperto il nome restano solo 3 caratteri da identificare. Al contrario, è sufficiente sostituire una o più lettere all'interno della parola con simboli che possono essere ricordati facilmente. Ad esempio si può provare a utilizzare "@"al posto di "A", "\$"al posto di "S", zero (0) o la doppia parentesi () al posto di "O", e "3"al posto di "E": si tratta di trovare delle analogie che ci rendano familiare la sostituzione di lettere con simboli e numeri. Con alcune sostituzioni si possono creare password riconoscibili per l'utente, ad esempio (es.: "Ve\$tit0 di Mari0"), già sufficientemente lunghe e estremamente difficili da identificare o decifrare.

Cercare direalizzare password utilizzando caratteri appartenenti a tutti i quattro gruppirappresentati nella lista.

# **OBBLIGO DI NON LASCIARE INCUSTODITI E ACCESSIBILI GLI STRUMENTI ELETTRONICI, MENTRE È IN CORSO UNA SESSIONEDI LAVORO**

Non lasciare incustodito e accessibile lo strumento elettronico durante una sessione di trattamento. È necessario terminare la sessione di lavoro, al computer, ogni volta che cisi deve allontanare, anche solo percinque minuti effettuando un log out omettendo in atto accorgimenti tali, percui anche in quei cinque minuti il computer non resti:

- incustodito: può essere sufficiente che un collega rimanga nella stanza, durante l'assenza dichista lavorando con lo strumento elettronico, anche se la stanza rimane aperta;
- accessibile: può essere sufficiente chiudere a chiave la stanza, dove è situato lo strumento elettronico, durante l'assenza, anche se nella stessa non rimane nessuno.

Non si devono invece mai verificare situazioni in cui lo strumento elettronico venga lasciato attivo, durante una sessione di trattamento, senza che sia controllato da un Addetto al trattamento o senza che la stanza in cui è ubicato venga chiusa a chiave.

E' possibile installare strumenti software specifici (es.: screen saver) che, trascorso un breve periodo di tempo predeterminato dall'utente in cui l'elaboratore resta inutilizzato, non consente più l'accesso all'elaboratore se non previa imputazione di password. Verifichi con i Responsabili o con il Titolare le possibilità di abilitazione dello strumento.

# **PROCEDURE EMODALITÀ DI UTILIZZO DEGLI STRUMENTI EDEI PROGRAMMI ATTI A PROTEGGERE I SISTEMI INFORMATIVI**

In collaborazione con i Responsabili o con il Titolare, che possono installare dove previsti degli automatismi in grado disostituirsi all'Addetto, prevedere di:

- aggiornare con cadenza almeno mensile gli antivirus installati sulla propria postazione PC. Si consigliano ovviamente cadenza più serrate;
- installare le Patch di aggiornamento deisistemi operativi e dei programmi utilizzati per il trattamento dati personali, con cadenza annuale che diviene semestrale in caso di trattamenti di dati di categoria particolare.

### **FATTORI DI INCREMENTO DEL RISCHIO E COMPORTAMENTI DA EVITARE**

- riutilizzo di dischetti già adoperati in precedenza;
- uso disoftware gratuito (trial, freeware o shareware) prelevato da siti Internet o in allegato a riviste o libri;
- collegamento in Internet con download di file eseguibili o documenti di testo da siti web o da siti FTP;
- collegamento in Internet e attivazione degli applets di Java o altri contenuti attivi;
- file attached di posta elettronica.

#### **LINEE GUIDA PER LA PREVENZIONE DEI VIRUS**

Un virus è un programma in grado di trasmettersi autonomamente e che può causare effetti dannosi. Alcuni virus si limitano a riprodursisenza ulteriori effetti, altrisi limitano alla semplice visualizzazione dimessaggisul video, i più dannosi arrivano a distruggere tutto ilcontenuto del disco rigido.

Come prevenire i virus:

#### **1. Usisoltanto programmi provenienti da fontifidate**

Copie sospette di programmi possono contenere virus o altro software dannoso. Ogni programma deve essere sottoposto alla scansione prima di essere installato. Non utilizzi programmi non autorizzati, con particolare riferimento ai videogiochi, che sono spesso utilizzati per veicolare virus.

#### **2. Si assicuriche ilsuo software antivirussia aggiornato**

La tempestività nell'azione di bonifica è essenziale per limitare i danni che un virus può causare; inoltre è vitale che il programma antivirus conosca gli ultimi

aggiornamenti sulle "impronte digitali" dei nuovi virus. Questi file di identificativi sono rilasciati, di solito, con maggiore frequenza rispetto alle nuove versioni deimotori diricerca dei virus. Mantenga costantemente aggiornati isistemi di protezione in accordo con le policy disicurezza e comportamento aziendali.

#### **3. Si assicuriche ilsuo PC sia stato controllato dall'antivirus**

Almeno una volta alla settimana e provveda a lanciare una scansione dell'intero sistema con il suo software antivirus. Se questo software lo prevede, scheduli anche in questo caso la programmazione della scansione in maniera tale da non doversi ricordare di lanciarla e lasciando che il programma la esegua in automatico. Si consulti con i Responsabili o con il Titolare per le informazioni necessarie.

#### **4. Non diffondamessaggi di provenienza dubbia**

Se riceve messaggi che avvisano di un nuovo virus pericolosissimo, lo ignori: le mail di questo tipo sono dette con terminologia anglosassone hoax (termine spesso tradotto in italiano con "bufala"), l'equivalente delle "leggende metropolitane" della rete. Questo è vero anche se ilmessaggio proviene dalsuo migliore amico, dalsuo capo o da un tecnico informatico. È vero anche e soprattutto se si fa riferimento a "una notizia proveniente dalla Microsoft" oppure dall'IBM (sono gli hoax più diffusi).

#### **5. Non partecipi a "catene di S. Antonio" o simili**

Analogamente, tutti i messaggi che vi invitano a "diffondere la notizia quanto più possibile" sono hoax. Anche se parlano della fame nel mondo, della situazione delle donne negli stati arabi, di una bambina in fin di vita, se promettono guadagni miracolosi o grande fortuna; sono tutti hoax aventi spesso scopi molto simili a quelli dei virus, cioè utilizzare indebitamente le risorse informatiche. Queste attività sono vietate dagli standard di Internet e contribuire alla loro diffusione può portare alla terminazione del proprio accesso.

#### 6. Eviti la trasmissione di file eseguibili (.COM, .EXE, .OVL, .OVR) e di sistema (.SYS) tra computer in rete

#### **7. Non utilizzi iserver direte come stazioni di lavoro**

8. Non aggiunga mai dati o file a memorie di massa removibili a meno che non siano proteggibili in scrittura e con sistema di **accesso controllato;**

### **9. Si assicuri di non far partire accidentalmente ilsuo computer da dischetto.**

Infattise il dischetto fosse infettato, il virus si trasferirebbe nella memoria RAM e potrebbe espandersi ad altri files.

#### **10. Protegga isuoi dischetti da scrittura quando possibile.**

In questomodo eviterete le scritture accidentali, magari tentate da un virus che tenta di propagarsi. I virus non possono in ognicaso aggirare la protezione meccanica.

- Non si deve utilizzare memorie dimassa contenenti Dati Personalisu altro computerse non in condizioni di protezione in scrittura;
- Se si utilizza un computer che necessita di essere avviato tramite memoria di massa rimovibile, assicurarsi che non contenga dati personali;
- Verificare all'inserimento su computer di Memorie dimassa rimovibili l'eventuale presenza di Virus e Malaware con Verifica Automatica o manuale;

# **OBBLIGO DI RISERVATEZZA E CAUTELA NELLA COMUNICAZIONE A TERZI DI DATI E INFORMAZIONI**

Anche informazioni di normale quotidianità aziendale o ritenute non riservate all'interno dell'interscambio tra Addetti, assumono diversa importanza, e quindi necessitano di una maggiore tutela, se comunicate all'esterno a soggetti terzi. La salvaguardia delle informazioni e dei dati oltre ad essere un

requisito fondamentale per la sicurezza del patrimonio informativo aziendale, è anche un espresso obbligo di legge neiconfronti di qualsiasisoggetto definito "interessato". A fronte di talimotivazioni è importante ribadire la necessità di osservare ognicautela nel trasferire all'esterno qualsiasi informazione proporzionalmente al loro contenuto e all'attendibilità dell'interlocutore.

#### **SOCIAL ENGINEERING**

Ilsocial engineering è l'insieme delle tecniche psicologiche usate da chi vuole indurci ai propriscopi presentandosi personalmente presso di noi o contattandoci dall'esterno a mezzo telefono o posta elettronica. Gli obiettivi possono andare dalla raccolta di informazioni apparentemente innocue riguardanti l'azienda o la sua organizzazione e il personale che vi lavora, ma possono arrivare a raggiungere dati anche molto riservati.

Con l'ausilio di messaggi studiati o abili tecniche di persuasione l'aggressore può anche renderci complici inconsapevoli di azioni che andranno a suo beneficio come, ad esempio, l'acquisizione di informazioni o l'ottenimento della fiducia del personale, l'apertura di allegati infetti o la visita di un sito che contiene dialer o altromateriale pericoloso. Rispetto alsocial engineering via e-mail, uno dei principali problemi degli autori di virus è che molti utenti utilizzano strumenti di difesa aggiornati che non consentono l'esecuzione in automatico di applicativi e quindi non consentono l'attivazione di programmi dannosi. Per scavalcare queste precauzioni e quindi lanciare il virus, c'è un modo molto semplice: indurre la vittima, tramite espedienti psicologici a fidarsi dell'allegato e quindi eseguirlo, o fidarsi del collegamento ad un sito web contenuto nel messaggio e quindi raggiungerlo. In questo senso l'aggressore potrebbe essere capace disfruttare i nostri punti di debolezza redigendo abilimessaggiche, inducendo fiducia o curiosità, riescono ad arrivare allo scopo.

### **E-MAIL PHISHING**

Un altro scopo degli aggressori è indurre l'utente a fidarsi dell'intero contenuto di unmessaggio di posta elettronica e quindi ottenere una fedele esecuzione delle istruzioni contenute: ad esempio, vengono inviate false comunicazioni e-mail aventi grafica, forma, autorevolezza e loghi ufficiali di enti noti, banche, intermediari finanziari, assicurazioni, etc., chiedendo informazioni attraversomoduli o link a pagine web debitamente camuffate. In questa modalità vengono richieste ad esempio password, numeri di carta di credito o altre informazioni riservate senza che in realtà la raccolta dati abbia nulla a che vedere con l'organismo ufficiale imitato. La vittima crede dicomunicare con essima in realtà sta trasmettendo informazioniriservate all'aggressore.

Spesso queste tecniche sono abbinate tra loro e applicate più volte nel tempo sulla stessa vittima

#### **COSA FARE**

- non fornire informazioni confidenziali al telefono o di persona a interlocutori non conosciuti;
- limitatevi a fornire informazioni a interlocutori noti e operanticon voi per disposizione aziendale, nei limiti deicontenuti afferenti all'ambito lavorativo a voi assegnato;
- diffidate dimessaggi provenienti da fonte non conosciuta;
- non aprite messaggi provenienti da fonte non conosciuta contenenti allegati;
- non aprite messaggi contenenti allegati sospetti;
- non utilizzare mai link contenuti nel testo delmessaggio perché possono essere facilmente falsificati; in questicasisi deve andare direttamente sul sito citato digitandone da capo il nome;
- non trasmettere mai alcuna informazione in risposta ad una richiesta proveniente da fonte sconosciuta;
- non trasmettere mai alcuna informazione in risposta ad una richiesta proveniente da fonti istituzionali o apparentemente conosciute (ad es.: banche) in quanto tali strutture non richiedono mai dati utilizzando questa modalità;
- in caso di dubbio è sempre preferibile verificare l'attendibilità delle richieste con il Responsabile o il Titolare.

# **PROCEDURE PER IL SALVATAGGIO DEI DATI**

Gli Addetti sono tenuti a fare riferimento alla politica interna di back up per le istruzioni specifiche di salvataggio. Se è nominato l'Addetto delle copie di back up, egli sarà il referente per tali operazioni.

# **CUSTODIA ED UTILIZZO DEI SUPPORTI RIMUOVIBILI, CONTENENTI DATI PERSONALI**

Una particolare attenzione deve essere dedicata ai supporti rimovibili (es. chiavette USB), contenenti dati particolari, nei seguenti termini:

- · I supporti rimovibili (es. chiavette USB), contenenti dati particolari devono essere custoditi ed utilizzati in modo tale, da impedire accessi non autorizzati (furti inclusi) e trattamenti non consentiti: è bene adottare archiviazioni in modo che vengano conservati in cassetti chiusi a chiave, durante il loro utilizzo, e successivamente formattati, quando è cessato lo scopo per cui i dati sono stati memorizzati su di essi.
- Una volta cessate le ragioni per la conservazione dei dati, isupporti non possono venire abbandonati. Si devono quindicancellare i dati, se possibile, o arrivare addirittura a distruggere il supporto, se necessario.

# **DOVEREDI AGGIORNARSI, UTILIZZANDO IL MATERIALE E GLI STRUMENTI FORNITI DALL'ORGANIZZAZIONE, SULLEMISUREDI SICUREZZA**

Pretendere dal titolare che vengano forniti strumenti per la formazione sulla privacy. In particolare relativamente a:

- profili della disciplina sulla protezione dei dati personali, più rilevanti in rapporto alle relative attività, e conseguentiresponsabilità che ne derivano;
- rischiche incombono sui dati;
- misure disponibili per prevenire eventi dannosi;
- modalità per aggiornarsisulle misure minime disicurezza, adottate dal titolare.

# **ISTRUZIONI GENERICHE**

## **L'ADDETTO DOVRÀ:**

procedere alla raccolta di dati personali, nelle modalità previste dalle sue mansioni e indicate in apposita informativa;

consegnare agli interessati, almomento della raccolta dei dati, ilmodulo contenente l'informativa dicui agli artt. 13-14 del Reg.to UE 2016/679, salvo che l'informativa medesima sia stata fornita direttamente dal titolare o dalresponsabile;

raccogliere, sempre almomento della raccolta dei dati, ilconsenso espresso, documentato per iscritto, degli interessati ai trattamenti previsti, salvo che a ciò abbiano provveduto direttamente il Titolare o il Responsabile, e salvo icasi di esonero previsti dalla stessa legge;

trattare i dati personali nella misura necessaria e sufficiente alle finalità proprie della banca dati nella quale vengono inseriti, secondo quanto espresso nell'informativa e, comunque, inmodo lecito e secondo correttezza;

adottare, nel trattamento dei dati, tutte le misure disicurezza che siano indicate dal Titolare o dal Responsabile, in particolare dovrà:

- per le banche dati informatiche, utilizzare sempre il proprio codice di accesso personale, evitando di operare su terminali altrui e/o di lasciare aperto ilsistema operativo con la propria password inserita in caso di allontanamento anche temporaneo dal posto di lavoro, al fine di evitare trattamenti non autorizzati e diconsentire sempre l'individuazione dell'autore del trattamento;
- trattare isoli dati la cuiconoscenza sia necessaria e sufficiente per lo svolgimento delle operazioni da effettuare rispettando strettamente il proprio profilo di autorizzazione;
- conservare isupporti informatici e/o cartaceicontenenti i dati personali inmodo da evitare che detti documentisiano accessibili a persone non autorizzate al trattamento dei dati medesimi:
- con specifico riferimento agli atti e documenticartaceicontenenti dati personali ed alle loro copie, restituire glistessi al termine delle operazioni affidate;
- utilizzare isupporti dimemorizzazione usatisolamente qualora i dati in essi precedentemente contenuti non siano in alcunmodo recuperabili, altrimenti etichettarli e riporli negli appositi contenitori;
- copie di dati personalisu supportirimuovibilisono permesse solo se parte del trattamento, copie di datisensibili devono essere espressamente autorizzate dal Responsabile del trattamento o dal Titolare. In ogni caso tali supporti devono avere un'etichetta che li identifichi e non devono mai essere lasciati incustoditi;
- in caso siconstati o sisospetti un incidente disicurezza deve essere data immediata comunicazione al Responsabile del trattamento o al Titolare;
- segnalare al Titolare o al Responsabile eventualicircostanze che rendano necessario od opportuno l'aggiornamento delle misure disicurezza al fine diridurre alminimo irischi di distruzione o perdita, anche accidentale, dei dati, di accesso non autorizzato o di trattamento non consentito o non conforme alle finalità della raccolta;
- effettuare la comunicazione e la diffusione dei dati esclusivamente aisoggetti indicati dal Titolare o dal Responsabile e secondo le modalità stabilite daimedesimi e dichiarate nell'informativa;
- mantenere, salvo quanto precisato al punto precedente, la massima riservatezza sui dati personali dei qualisi venga a conoscenza nello svolgimento dell'incarico, per tutta la durata del medesimo ed anche successivamente al termine di esso;
- fornire al Titolare o al Responsabile, a semplice richiesta e secondo le modalità indicate da questi, tutte le informazionirelative all'attività svolta, al fine di consentire loro di svolgere efficacemente la propria attività di controllo;
- in generale, prestare la più ampia e completa collaborazione al Titolare ed al Responsabile al fine dicompiere tutto quanto sia necessario ed opportuno per ilcorretto espletamento dell'incarico nelrispetto della normativa vigente.